[PLAT](https://zhiliao.h3c.com/questions/catesDis/228) [SNMP](https://zhiliao.h3c.com/questions/catesDis/378) [Ucenter](https://zhiliao.h3c.com/questions/catesDis/888) **[陈冰洁](https://zhiliao.h3c.com/User/other/51028)** 2020-07-29 发表

# 组网及说明

某局点反馈使用U-Center管理网络设备,在接口列表页面修改部分接口别名失败。

### 问题描述

进入设备详细信息页面,点击接口列表,进入需要修改的接口详细信息页面,点击接口别名修改按钮 ,修改之后页面显示如下图所示"修改接口别名失败"。

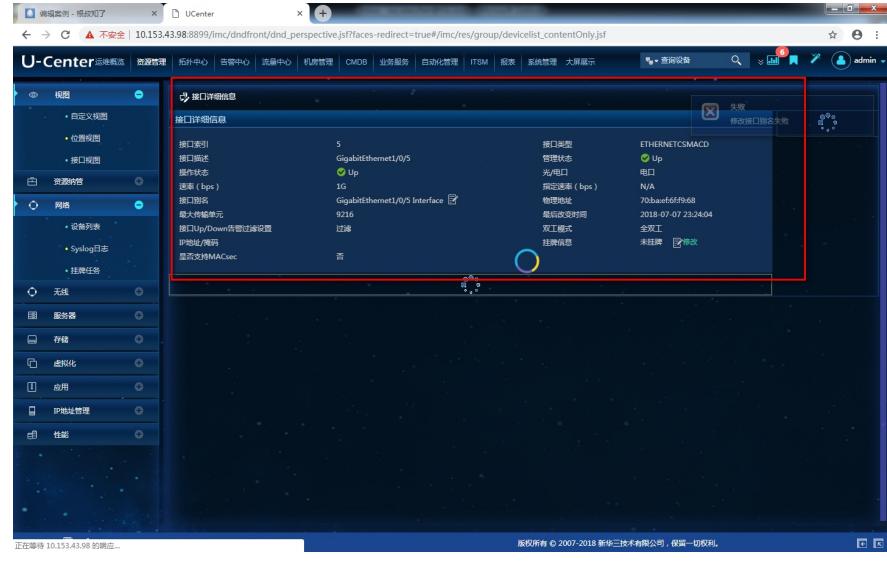

#### 过程分析

1、收集imcnetresdm.exe的debug日志,日志分析如下:

在资源详细日志中可以看到,有send snmp set packge fail的报错,一般这种报错是由于snmp配置问 题导致的。

#### incom<br>1989: (0)] [1988:01(4158)] [PhoenoviatorEeschickers (1989-1984:Encol The Australian (1989)<br>[1989: (0)] [1988:01(4158)] [PhoenoviatorEeschickers (1985-1984:Encol The Australian (1986)<br>[1989: (−5)] [1988:01(8288)] [Ph sn't exist, and iDevID 17<br>d, the device has no interface, and iDevID is: 1517 ):16:09.777<br>):16:09.777  $\frac{10}{2}.1.1.5.0$ ||USAngles=||Linen||Uper||Send||upp||st||pages||st||1-7||UU||15||46||1|||10||10||10||10||10||10||10||11||15||0<br>|||CharlasMup: createlast||Because a message[cadeode=1097]||MSO/NOU||MMO\_REG QUERE\_USED||LCERSE\_CUURE<br>||Charlas

为了验证是否是上述原因引起的,进入设备详细信息页面,对SNMP参数进行测试。测试提示SNMP读 写团体字错误, 由于snmp set操作是需要使用读写团体字, 因此可以判断确实是由此问题导致的修改 接口别名失败。

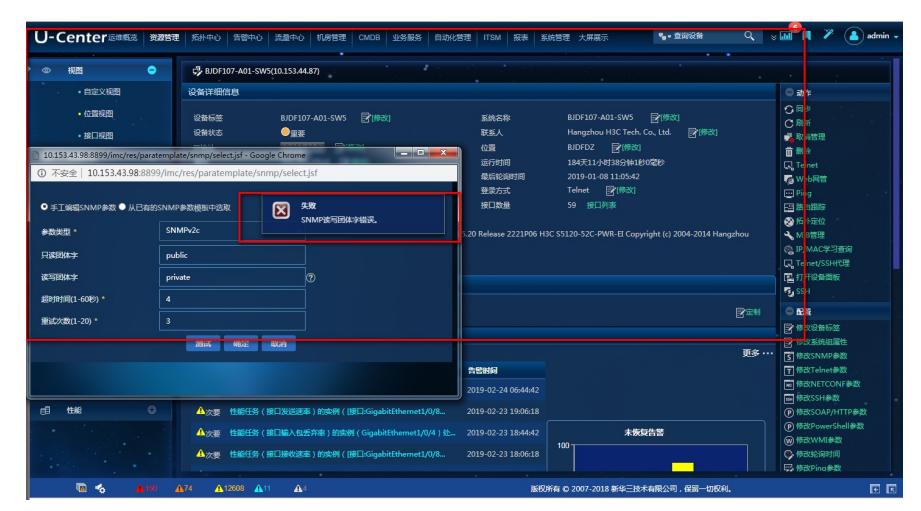

之所以需要snmp读写团体字,是因为在[系统管理](http://60.191.99.140:9104/imc/plat/sysparameter/configParameter_contentOnly.jsf#)>系统参数里,设备接口别名设置里 更改设备接口别 名时,下发接口别名信息到设备选项默认为是。

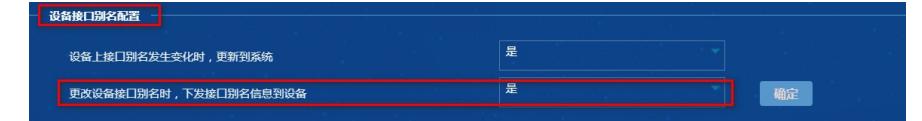

## 解决方法

1、如果要求U-Center和设备上的接口别名保持一致,则需要在U-Center中对网络设备配置正确的只读 和读写团体字。

2、如果只要求在U-Center上修改设备接口别名,不需要将修改的结果下发给设备且设备上没有配置读 写团体字,那么[将系统管理](http://60.191.99.140:9104/imc/plat/sysparameter/configParameter_contentOnly.jsf#)>系统参数里,设备接口别名设置里 更改设备接口别名时,下发接口别名 信息到设备的选项设置为否即可。